22/03/2017 Mensagem: Não há estoque deste produto! Estoque Con.:0 - Qt. Cont. Pedidos (Últimos 3 meses):0 - Estoque Cont. Disp.:0 - Como resolver? - PC... PC [Sistemas](http://tdn.totvs.com/display/PCS) /… / [Mensagem](http://tdn.totvs.com/pages/viewpage.action?pageId=185756999) de erro/alerta Vendas

[Mensagem:](http://tdn.totvs.com/pages/viewpage.action?pageId=272401338) Não há estoque deste produto! Estoque Con.:0 - Qt. Cont. Pedidos (Últimos 3 meses):0 - Estoque Cont. Disp.:0 - Como resolver?

PADRONIZADO

Criado por [Michele](http://tdn.totvs.com/display/~michele.barros) Barros Souza, última alteração menos de um [minuto](http://tdn.totvs.com/pages/diffpagesbyversion.action?pageId=272401338&selectedPageVersions=1&selectedPageVersions=2) atrás

◯ Esta documentação aplica-se às versões 23, 26 e 27 do WinThor, as quais a PC Sistemas oferece suporte. Saiba como atualizar o WinThor [clicando](http://tdn.totvs.com/pages/viewpage.action?pageId=189312291) aqui.

## Mensagem: Não há estoque deste produto! Estoque Con.: 0 - Qt. Cont. Pedidos (Últimos 3 meses): 0 - Estoque Cont. Disp.: 0 - Como resolver?

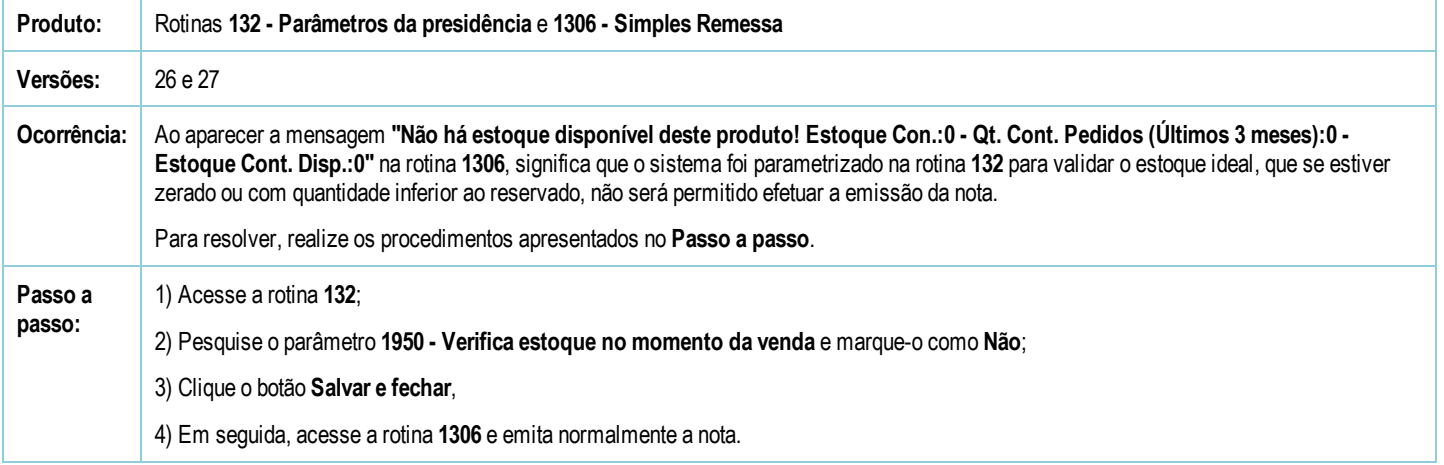

Seja o primeiro a gostar disto **心** Curtir